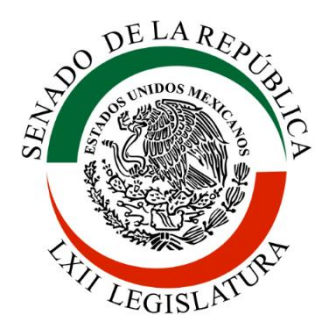

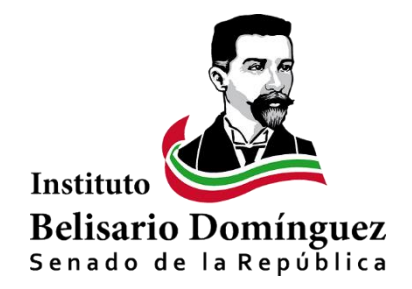

# SIMULADOR DEL IMPUESTO A LAS **HERENCIAS**

MANUAL DE USUARIO

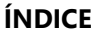

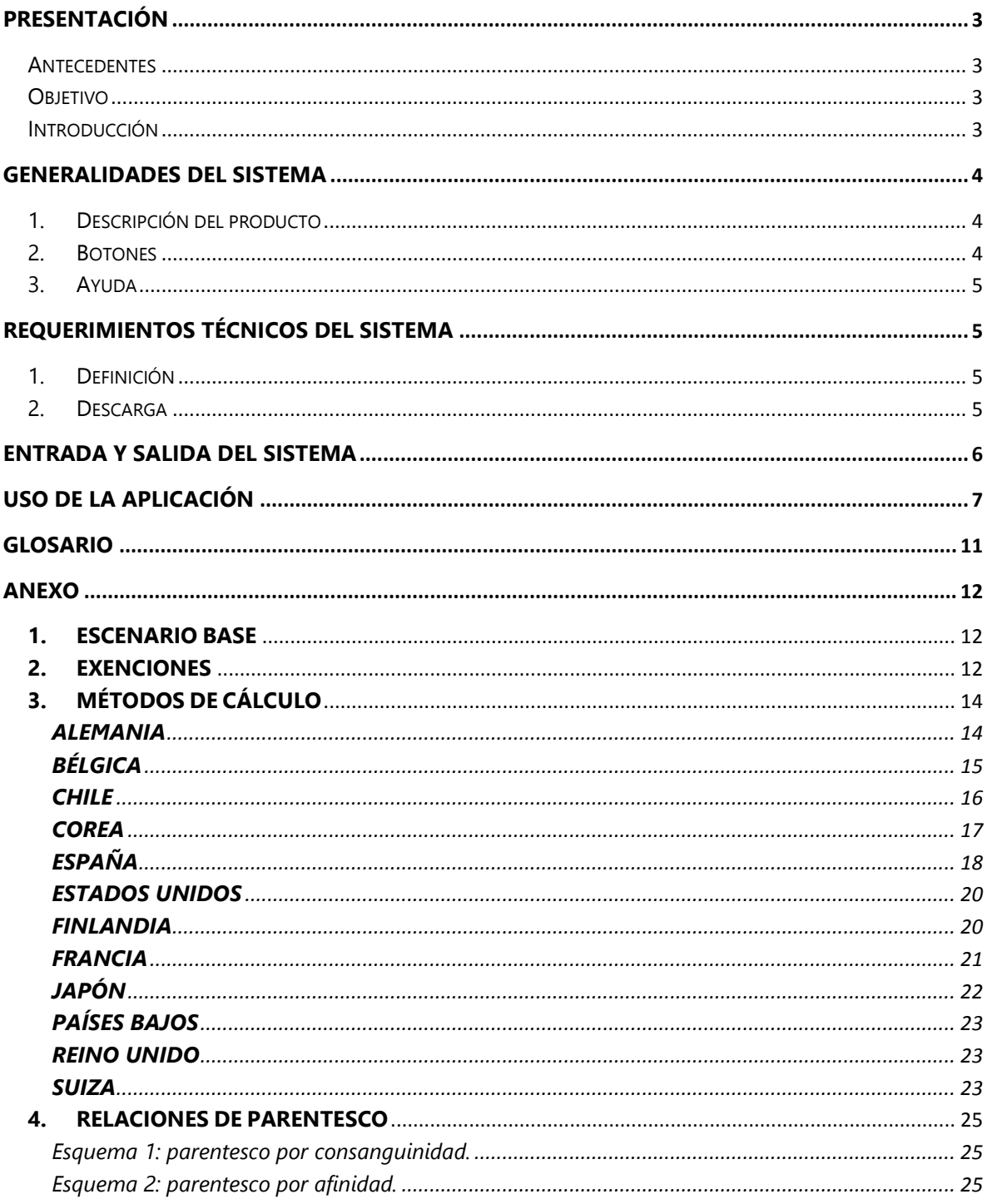

#### <span id="page-2-1"></span><span id="page-2-0"></span>**Presentación**

#### Antecedentes

El Simulador del impuesto a las herencias surge como un complemento al documento "Impuesto a las herencias: Debate, historia e implementación alrededor del mundo", en el cual, se aborda este tema desde varios enfoques como la discusión teórica sobre las razones de su implementación y posibles efectos en la economía real, la historia general del impuesto en el mundo, los patrones de su uso y evidencia sobre el comportamiento de la recaudación actual. Además, se detallan los esquemas de imposición bajo los cuales opera este gravamen en distintos países del mundo.

Dada la complejidad del impuesto y la diversidad de modelos recaudatorios, se volvió evidente la necesidad de generar ejemplos prácticos que sintetizaran la información vertida en el documento antes mencionado y que estuvieran a disposición de cualquier interesado.

Este ejercicio permite observar y comparar la proporción del impuesto cobrado con respecto al monto neto de la herencia diversos países, así como la composición del impuesto al poder obtener resultados para situaciones distintas.

#### Objetivo

<span id="page-2-2"></span>Calcular y representar de manera gráfica y práctica el monto de impuesto que generaría una herencia en diferentes países del mundo, basándose en los escenarios proporcionados por el usuario.

#### Introducción

 $\overline{a}$ 

<span id="page-2-3"></span>El Simulador del impuesto a las herencias funciona como una herramienta para el análisis del comportamiento de dicho gravamen en 12 países de la Organización para la Cooperación y el Desarrollo Económicos (OCDE): Alemania, Bélgica, Chile, Corea, España, Estados Unidos, Finlandia, Francia, Japón, Países Bajos, Reino Unido y Suiza<sup>1</sup>. A partir de datos que caracterizan al heredero se computan las exenciones y tasas aplicables para cada caso arrojando una tabla agregada con el monto final del impuesto y el porcentaje que este significa del total de la herencia por país; así como la representación gráfica de la información anterior.

Para generar el cálculo final se planteó un escenario base para todos los países en cuestión, este excluye deducciones específicas como tenencia de propiedades agrícolas, empresas familiares, pensiones y seguros de vida, entre otros (ver Anexo). Lo anterior debido a que la diversidad de esquemas requeriría la obtención de información mucho más desagregada, lo cual dificultaría el procesamiento de esta y la fiabilidad de los datos de salida.

<sup>1</sup> En el caso de Bélgica y Suiza, el impuesto se aplica a nivel cantón, por tanto, se utilizó el esquema de Bruselas y Zúrich respectivamente.

#### <span id="page-3-1"></span><span id="page-3-0"></span>**Generalidades del sistema**

1. Descripción del producto

El simulador está integrado por dos secciones: la primera es la hoja de trabajo de Excel, en la cual se inicia la simulación y se despliega la información de salida del ejercicio.

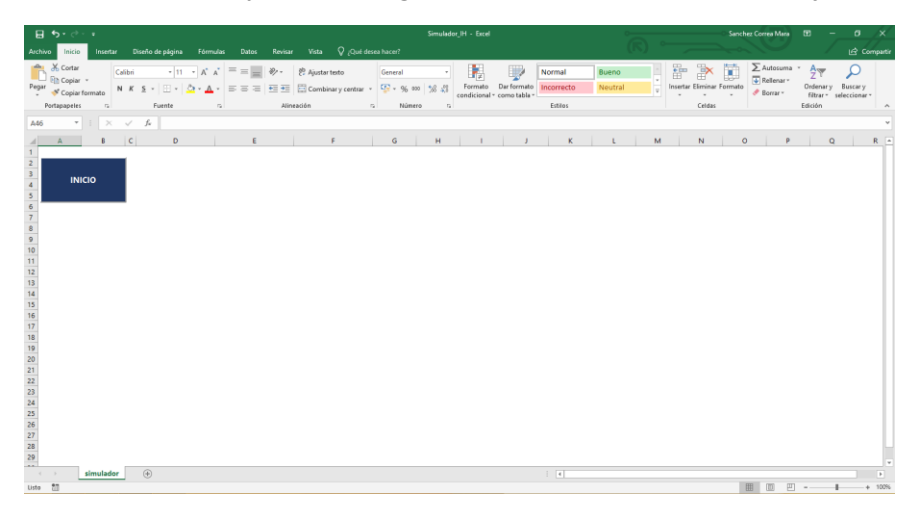

La segunda sección se refiere al recuadro en el que se ingresan los datos necesarios para generar el cálculo. Si esta sección está activada, no se podrá acceder a la información que exista en la hoja de trabajo de Excel; para ello, se necesita cerrar esta pantalla emergente.

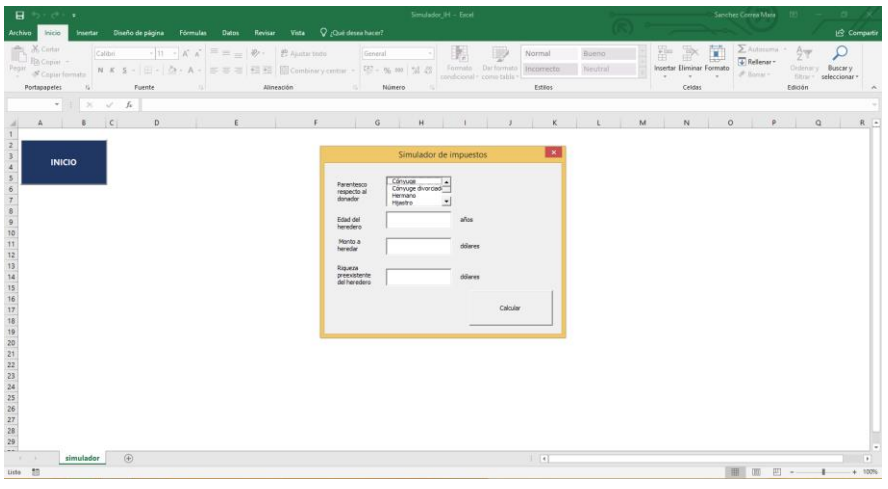

#### <span id="page-3-2"></span>2. Botones

**INICIO** 

En el simulador existen dos botones necesarios para generar el cálculo: el de "INICIO"

que despliega el recuadro emergente en el que se vacían los datos de

Calcular

entrada, y el botón "Calcular" **Quelle entrada** que da la orden de procesamiento de los datos.

# <span id="page-4-0"></span>3. Ayuda

En caso de proporcionar algún dato inválido en cualquiera de las cuatro casillas que componen la ventada de datos de entrada, se desplegará automáticamente una ventana de ayuda que indica la casilla que se llenó incorrectamente.

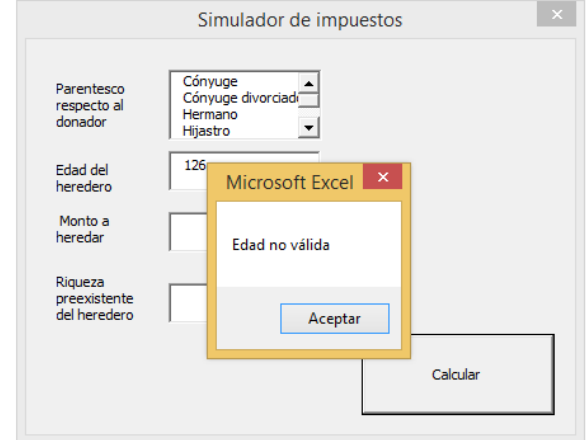

En cualquier caso, el usuario puede dirigirse a este manual para aclarar cualquier duda en la operación y funcionamiento del simulador.

# <span id="page-4-2"></span><span id="page-4-1"></span>**Requerimientos técnicos del sistema**

1. Definición

El *Simulador del Impuesto a las Herencias* requiere de Microsoft Excel en su versión 14.0 (como parte de Office 2010), 15.0 (como parte de Office 2013) o 16.0 (como parte de Office 2016) para correr de manera óptima en el sistema operativo Microsoft Windows. En el caso de Apple Macintosh, se requiere de Excel 14.0 (como parte de Office 2011), 15.0 (como parte de Office 2015) o 16.0 (como parte de Office 2016).

<span id="page-4-3"></span>2. Descarga

 $\overline{a}$ 

Para tener acceso al *Simulador del Impuesto a las Herencias*, es necesario ingresar a la biblioteca digital del Instituto Belisario Domínguez, dar clic en la sección "1. Coordinación Ejecutiva de Investigación" y acceder a "Cuadernos de Investigación". En este punto habrá que ingresar al documento "Impuesto a las herencias: Debate, historia e implementación alrededor del mundo" y descargar el archivo "Simulador\_IH.

Una vez que se cuenta con Excel, y se ha descargado el archivo de la plataforma digital del Instituto Belisario Domínguez;<sup>2</sup> éste archivo estará ubicado en la carpeta de descargas de la computadora o en la ruta en la que usuario haya decidido guardar dicho archivo, y desde

<sup>2</sup> La siguiente liga lo llevará directamente al micrositio donde puede encontrar el archivo a descargar: http://bibliodigitalibd.senado.gob.mx/handle/123456789/3770

ahí podrá acceder al simulador, además de poder trasladar el archivo a cualquier otro destino.

## <span id="page-5-0"></span>**Entrada y salida del sistema**

1. Entrada: al abrir el archivo aparece la hoja de trabajo de Excel con el botón de inicio y un mensaje de alerta que indica el modo "VISTA PROTEGIDA", es necesario habilitar la edición del archivo para poder acceder a las propiedades del simulador.

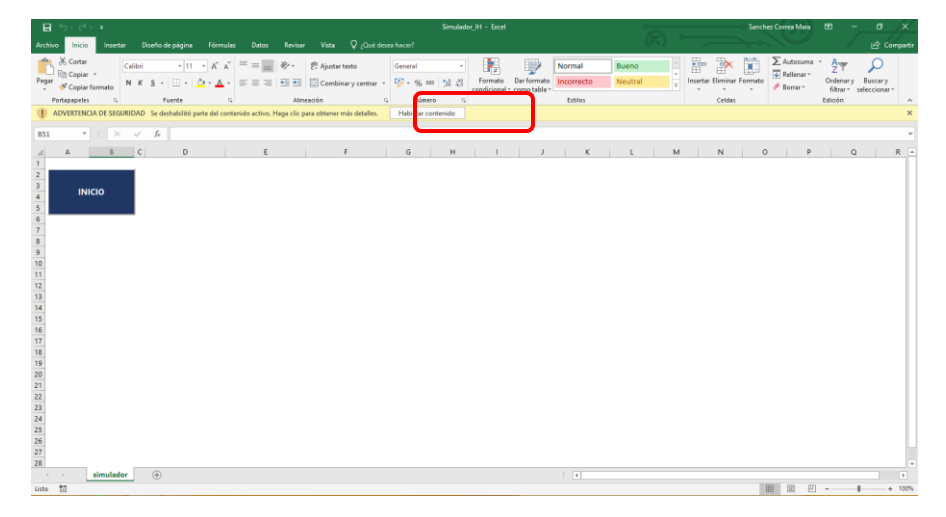

Posteriormente, Excel puede arrojar una "ADVERTENCIA DE SEGURIDAD" para la cual habrá que habilitar el contenido y así poder iniciar la simulación.

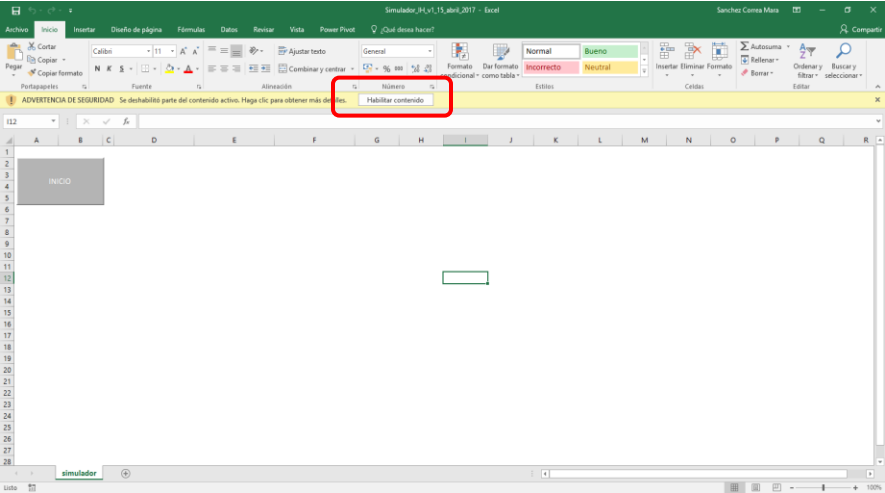

2. Salida: para salir del sistema es necesario asegurarse de que la ventana emergente sobre la que se vacían los datos está cerrada.

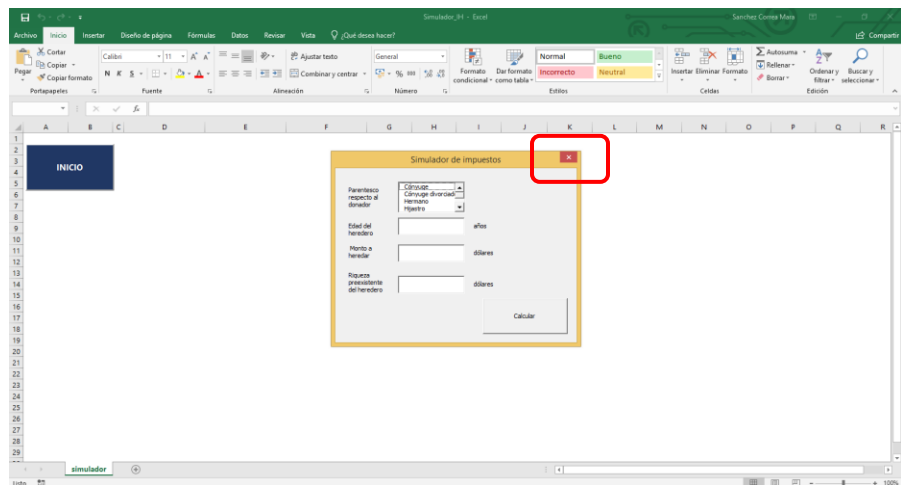

Dado que ha habido modificaciones en el programa, en el momento en el que se le ordene a Excel cerrar el archivo, éste pregunta si el usuario desea guardar los cambios, en caso de que así lo requiera, podrá presionar la opción "guardar". El archivo ahora tendrá la información de la última simulación que se corrió previo al cierre del programa.

En cualquier caso, en todo momento el usuario podrá manipular los datos que el simulador arroje, esto significa que el usuario puede copiar y pegar la tabla y gráfica de resultado en otra hoja en el mismo archivo o en uno nuevo.

#### <span id="page-6-0"></span>**Uso de la aplicación**

 $\overline{a}$ 

- 1. Una vez abierto el archivo y después de haber realizado los pasos sugeridos de entrada (ver sección anterior), se debe dar clic en el botón de INICIO, lo que causará que se despliegue una pantalla emergente.
- 2. En dicha pantalla emergente, habrá que proporcionar cuatro datos: en primer lugar, se debe seleccionar una de las 14 opciones en la casilla de parentesco<sup>3</sup>. Para ello, es necesario hacer clic en la opción deseada; el usuario sabrá que esta seleccionada cuando la casilla se ponga en azul.

La relación de parentesco que se debe elegir es la que guarda el heredero (quien recibe la herencia) con el donador (quien sede la herencia *mortis causa*).

<sup>3</sup> Dentro de estas 14 opciones se encuentra el parentesco "Hijo" que contiene a los descendientes naturales en primer grado naturales y formalmente adoptados. Si el heredero cumple con dicha posición, pero no tiene estas características entonces es necesario colocarlo como hijastro o no relacionado, dependiendo el caso.

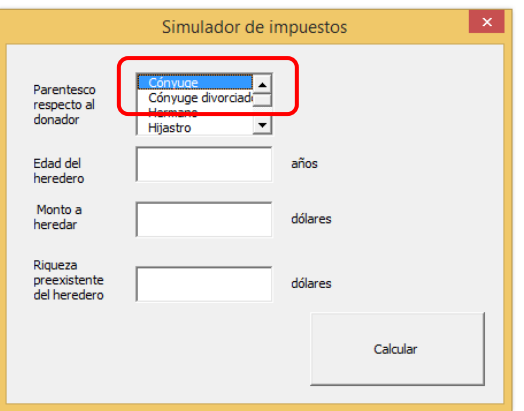

En segundo lugar, se debe introducir la edad del heredero en años, el valor máximo es de 120 años.

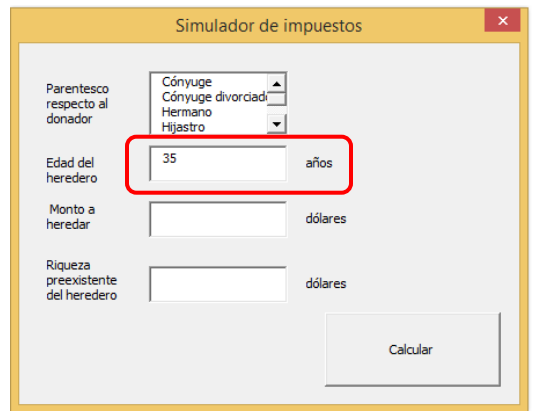

En tercer lugar, se debe de introducir el monto a heredar en dólares en cifras sin centavos. El recuadro separa los miles automáticamente.

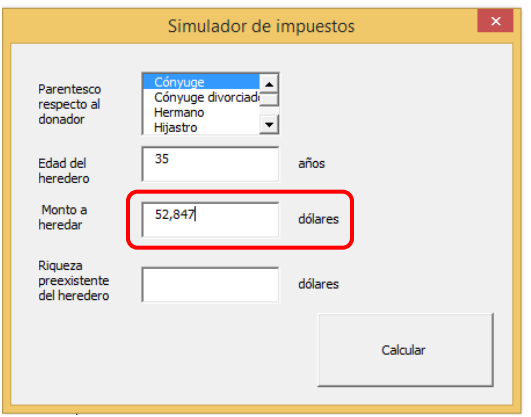

Si el usuario tiene la información en pesos, entonces se sugiere hacer la conversión a dólares de la siguiente manera:

a) Ingresar a la siguiente liga que lo dirigirá al sitio web del Banco de México en la sección "Mercado Cambiario" [http://www.banxico.org.mx/portal-mercado](http://www.banxico.org.mx/portal-mercado-cambiario/index.html)[cambiario/index.html](http://www.banxico.org.mx/portal-mercado-cambiario/index.html)

b) Utilizar el dato de tipo de cambio peso/dólar FIX que sea vigente al momento de la consulta:

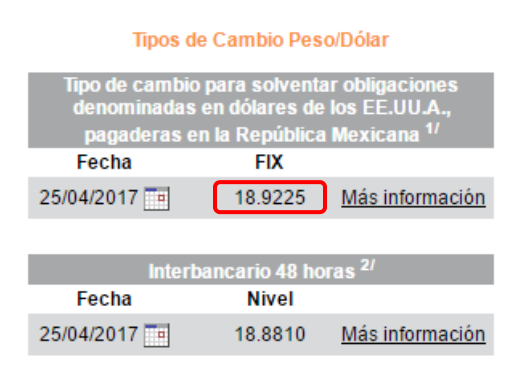

c) Aplicar el siguiente método de conversión:

Monto a heredar en dólares = Monto a heredar en pesos Tipo de cambio peso/dolar FIX

Por ejemplo, si el monto a heredar es de un millón de pesos, entonces: Monto a heredar en dólares = 1,000,000 18.9225 Monto a heredar en dólares = 52,847.139 $\frac{1}{6}$ 

En cuarto lugar, se debe de introducir la riqueza preexistente del heredero en dólares en cifras sin centavos. El recuadro separa los miles automáticamente. La riqueza preexistente se refiere a el valor monetario de los bienes que el heredero posee sin tomar en cuenta el valor de la herencia a recibir.

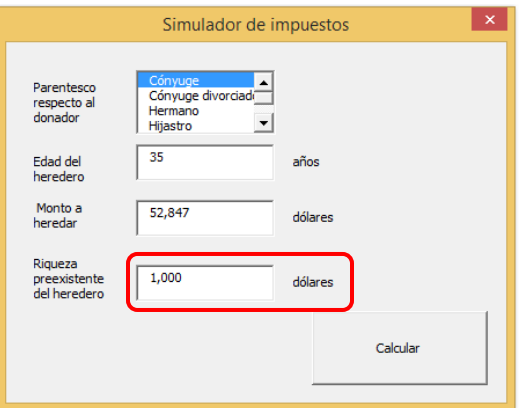

Si el usuario tiene la información en pesos, entonces se sugiere hacer la conversión a dólares de la manera descrita en el paso anterior.

3. A continuación, se debe dar clic al botón CALCULAR. Esto hará que en la hoja de cálculo de Excel se despliegue la información.

4. Por último, se debe cerrar la ventana emergente para tener acceso a los datos en la hoja de cálculo.

La información del cálculo del impuesto está compuesta por tres elementos: 1. tabla resumen con los datos ingresados en la ventana emergente y sobre los cuales se generó la información de salida; 2. una tabla resumen con el monto a pagar del impuesto por país y el porcentaje que éste representa sobre la herencia total; y, 3. la representación gráfica de la tabla anterior en una hoja distinta a la del cálculo.

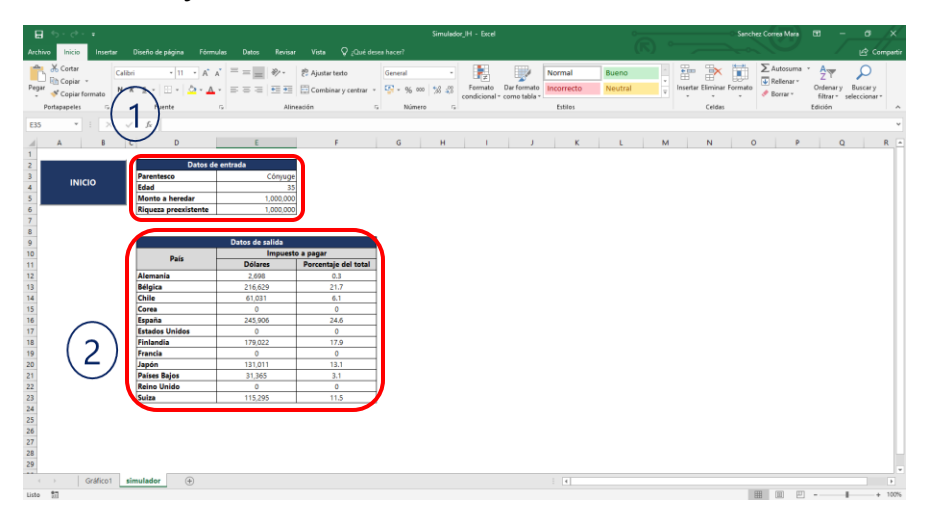

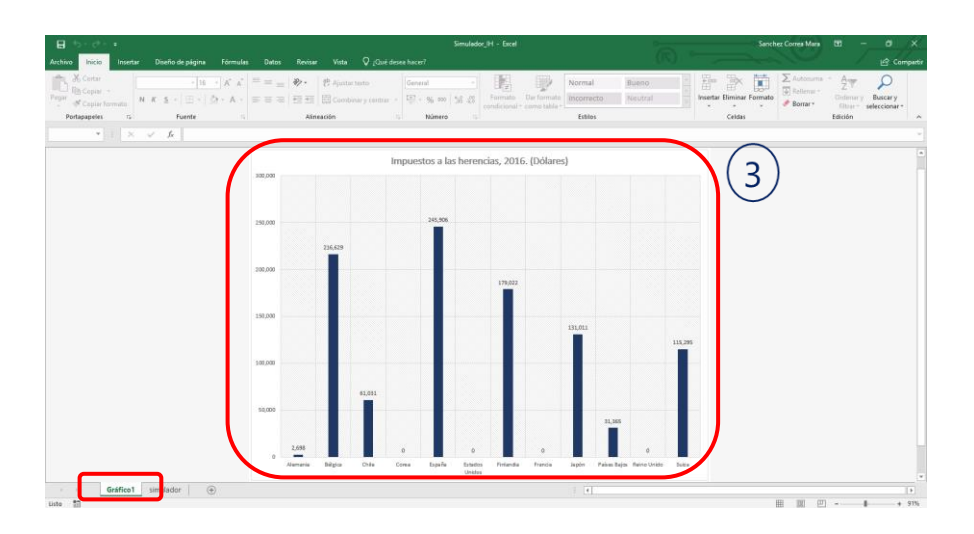

#### <span id="page-10-0"></span>**Glosario**

- Donador: persona que lega una herencia *mortis causa* por testamento o por ley.
- Heredero: persona que por testamento o por ley sucede en una herencia.
- Herencia: conjunto de bienes, derechos y obligaciones que, al morir alguien, son transmisibles a sus herederos o a sus legatarios.
- Herencia neta: valor del conjunto de bienes adquiridos por medio de una donación o legado menos el monto por exenciones previstas en las legislaciones de cada país.
- Parentesco: vínculo por consanguinidad, afinidad, adopción, matrimonio u otra relación estable de afectividad análoga a esta.
- Riqueza preexistente: valor, a precios de mercado, de los activos que un individuo posee previo a la recepción de la herencia. Estos pueden ser efectivo, joyas, obras de arte, bienes muebles, etc.

#### <span id="page-11-1"></span><span id="page-11-0"></span>**ANEXO**

## **1. ESCENARIO BASE**

Para generar el cálculo del impuesto en los 12 países, se levantaron varios supuestos que permitieron generalizar el ejercicio y presentar un comparativo realista. Estos son:

- El donador y los herederos son ciudadanos y residentes del país para el que se calcula el impuesto.
- $\blacktriangleright$  Todos sus activos se encuentran dentro del país para el que se calcula el impuesto.
- El heredero no es discapacitado.
- ▶ La sucesión se hace bajo testamento.
- El valor de la herencia es neto.

Es necesario precisar que la información que se presenta a continuación se desprende de las leyes vigentes que comprenden al impuesto a las herencias en cada país en el 2016. Además, se encuentra en dólares PPP<sup>4</sup>, y no en moneda nacional, para facilitar el manejo de datos y la comparabilidad entre países.

# <span id="page-11-2"></span>**2. EXENCIONES**

 $\ddot{\phantom{a}}$ 

En el caso de la aplicación de exenciones, existen rubros en cada país que son sujetos a deducción de impuesto, tal es el caso de la tenencia de propiedades rurales o forestales, las empresas familiares de cierto tamaño, la casa donde habita la familia, entre otras; sin embargo, incluir estos aspectos implicaría extraer información específica del usuario, lo cual, complicaría el cálculo del impuesto y su comparabilidad se vería comprometida dada la diversidad de métodos a lo largo de los 12 países aquí presentados.

Es por ello que sólo se consideran los descuentos básicos dentro del diseño de cada país. Esto es, el monto que se exime del pago de impuesto en función del parentesco, la calidad de menor de edad y la deducción por suma global o lump sum.

En la siguiente tabla se encuentran las exenciones que se aplican a en cada país por situación de parentesco; las deducciones más específicas, como es el caso de los menores de edad, se describen más adelante.

<sup>4</sup> Se utilizó el factor de conversión para 2015 que el Banco Mundial calcula. Dicha fuente define al factor PPP o Purchasing Power Parity como el número de unidades en moneda nacional que se requiere para comprar las mismas cantidades de bienes y servicios, en el mercado interno de dicho país, que se comprarían con dólares en EE.UU.

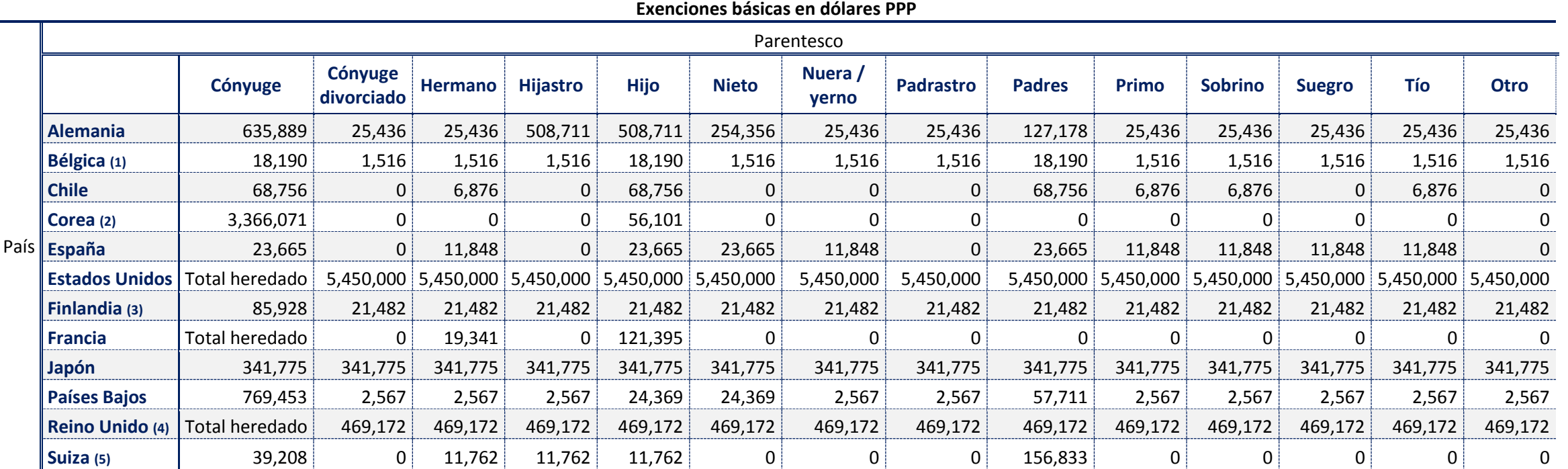

## TABLA A1. Exenciones básicas por país, 2016.

(1) Se toma la información de la región de Bruselas.

(2) Aplica una deducción básica a cualquier beneficiario sin importar el parentesco por \$224,405 a la que se suman las exenciones particulares.

(3) La exención del cónyuge se genera sumando la deducción básica \$21, 482 y una exención particular por \$64,446.

(4) La deducción básica por \$469,172 se resta del monto total de la herencia previo a la partición de la misma.

(5) Se toma la información de la región de Zúrich.

# <span id="page-13-0"></span>**3. MÉTODOS DE CÁLCULO**

El método de cálculo para cada uno de los doce países se compone de dos elementos principales: el primero se refiere a la aplicación de las exenciones y el segundo detalla las tasas de imposición que cada país establece y su uso. Existen especificaciones y casos especiales que hay que tomar en cuenta en cada país, esta información también es puesta a disposición del usuario en el apartado correspondiente.

## <span id="page-13-1"></span>**ALEMANIA**

En el caso alemán, el heredero se clasifica de acuerdo al parentesco que guarda con el donador en una de las tres categorías siguientes:

- Categoría I: Cónyuge o pareja registrada, hijos, hijastros, nietos, padres.
- Categoría II: Hermanos, sobrinos, padrastro o madrastra, nuera, yerno, suegro, cónyuge divorciado, pareja con registro disuelto.
- Categoría III: Otro individuos o entidades legales.

Posteriormente, se aplica la exención establecida para cada parentesco (ver Tabla A1) directamente al monto heredado, como resultado de este paso se obtiene la base gravable neta. Una vez que se tiene la base gravable neta se aplica el porcentaje de impuesto marginal correspondiente primero, a la categoría en la que está catalogado el heredero y segundo, al intervalo de la base gravable. Es decir, se calculan las diferencias entre el límite superior y el inferior del intervalo hasta que el monto total de la herencia se encuentre incluido en alguno de estos intervalos. A dichas diferencias se les aplica la tasa perteneciente a cada intervalo. El resultado de la aplicación de las tasas impositivas por cada intervalo se suma, dando lugar al monto a pagar a causa del impuesto a la herencia en Alemania.

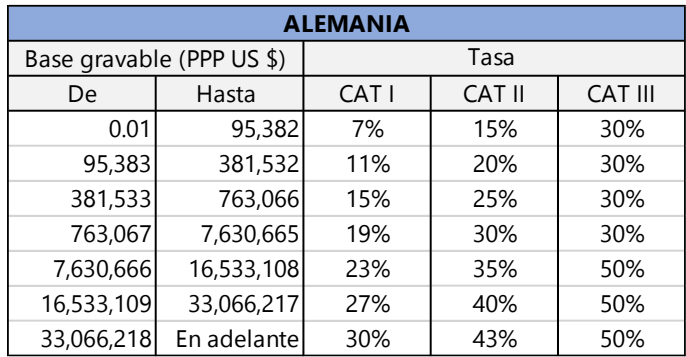

Por ejemplo, supongamos que el heredero recibe 700,000 USD como herencia de parte de su padre. A este individuo le corresponde una deducción de 508,711 USD por ser el hijo del donador y pertenece a la categoría I. La base gravable neta, entonces, es de 191,289 USD.

El siguiente paso sería generar las diferencias por intervalo, dado que la base gravable llega hasta el segundo intervalo, solo se calculan las dos primeras diferencias: 95,383 – 0.001 = 95, 382 y 191, 289 − 95, 383 = 95, 906. A estas diferencias se les aplica el 7% y 11%, respectivamente. El resultado se suma y esto genera el dato de salida que se presenta en la tabla resumen dentro de la pantalla de la hoja de cálculo:  $6.677 + 10.560 = 17.237$ .

# <span id="page-14-0"></span>**BÉLGICA**

El impuesto a las herencias belga no es federal sino regional o por cantón, es por ello que para este ejercicio se toma el método de cálculo de Bruselas. El primer paso es establecer la relación de parentesco del heredero respecto al donador y descontar la exención de acuerdo a la misma (Tabla A1). Existe un caso especial al momento de considerar esta deducción, los hijos menores de 21 años tienen una deducción extra equivalente a 3,032 USD por cada año debajo de dicha edad que habrá que sumar al monto libre de impuesto básico por su calidad de descendiente directo. Esta exención extra se deduce del monto imponible dentro del primer intervalo, al que se le aplica la tasa más baja.

El mecanismo del cálculo del impuesto sobre la base impositiva neta sigue los pasos básicos, es decir, dependiendo del parentesco se ubica al heredero en un cuadrante específico de la siguiente tabla, se generan las diferencias por cada intervalo y se aplican las tasas correspondientes, la suma de los resultados anteriores da el monto total a pagar por concepto de impuesto a las sucesiones en Bruselas (ver Alemania para un ejemplo numérico).

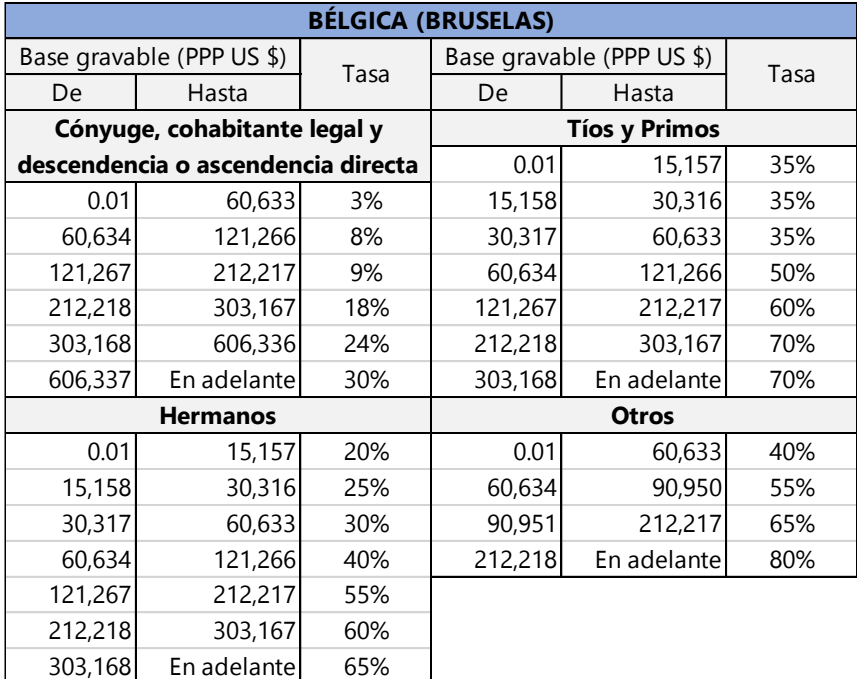

# <span id="page-15-0"></span>**CHILE**

En el caso chileno tanto las exenciones como los límites de los intervalos en la tabla de tasas impositivas se calculan en Unidades Tributarias Mensuales o UTM, estas tienen un valor en pesos chilenos determinado por Servicio de Impuestos Interno. Para este ejercicio se utilizó el promedio anual del valor de las UTM para 2015, al que se le aplicó el factor de conversión PPP.

De nuevo, el primer paso es establecer la relación de parentesco del heredero con el donador y restar dicho monto del total de la sucesión que pasará a manos de este individuo. Posteriormente, se ubica el valor de la base gravable neta en el intervalo que lo contenga, de acuerdo a la siguiente tabla, y se le aplica el porcentaje correspondiente. Al resultado del paso anterior se resta la deducción fija, esta operación arroja el total de impuesto sobre las herencias a pagar.

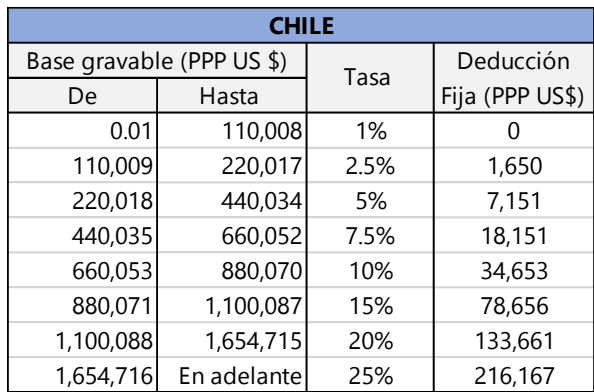

Por último, habrá que tomar en cuenta que se debe aplicar una sobre tasa en dos casos particulares. Si el heredero se es hermano, sobrino, primo o tío del donador, el monto total de impuesto a pagar se incrementa en 20%. Si la relación de parentesco es, en este ejercicio, de cónyuge divorciado, hijastro, familia política, padrastro o no relacionado, el monto a pagar crece en 40%.

En un ejemplo práctico, supongamos que el donador le hereda a su hermano un millón de dólares. Siguiendo el mecanismo del cálculo, se descuentan 6,876 USD, lo que arroja una base gravable igual a 993,124 USD a los que se les aplica el 15% de impuesto, es decir, 148,969 USD. La cifra anterior menos la deducción fija correspondiente (78,656 USD) da como monto a pagar 70,313 USD. Sin embargo, dado que es el hermano del donador, habrá que aplicar una sobretasa del 20%, esto significa que el impuesto total asciende a 84,375 USD.

## <span id="page-16-0"></span>**COREA**

Este país aplica una de las tasas totales de impuesto más altas en el mundo, debido a tres factores: las fuertes restricciones sobre las exenciones, el particular mecanismo de aplicación del impuesto y a la sobretasa que dificulta el salto generacional para evitar el pago del impuesto.

En término de exenciones, se aplica un descuento básico al monto total de la masa heredada por 224,405 USD, además, se deduce la cantidad asignada por tipo de parentesco (ver Tabla A1), esto genera la base gravable neta. Existe un tratamiento especial para el caso de los beneficiarios menores a 19 años, excepto el cónyuge, a quienes se les exime de pago la cantidad de 11,220 USD por cada año debajo de dicha edad. Si el heredero es mayor a 65 años, a excepción del cónyuge, entonces se suma a la exención la cantidad de 56,101 USD

El sistema coreano permite una elección sobre el monto libre de impuesto total a descontar, esto es, eximir de impuesto la cantidad que por deducciones personales se acumule o una suma global, o lump sum, equivalente a 561,012 USD. Para este ejercicio se considera la opción que genere la exención más cuantiosa.

Ulteriormente, se calculan las diferencias por intervalo hasta que el valor de la base gravable sea contenido en uno de ellos; a estas se les aplica el porcentaje asignado para cada intervalo y, adicionalmente, se suma el monto fijo de impuesto (detallado en la siguiente tabla) que corresponde a cada intervalo. La suma de estas operaciones da como resultado el subtotal del valor del impuesto a pagar.

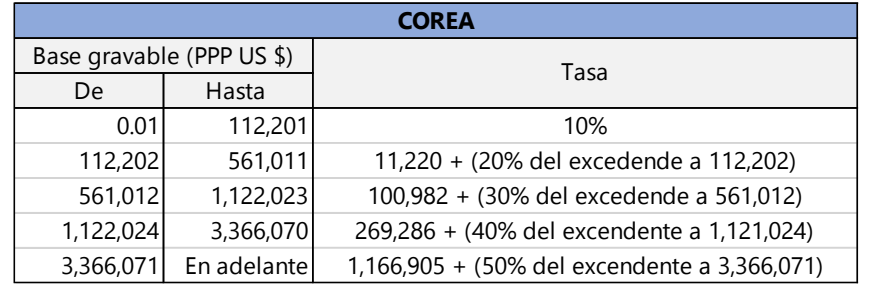

Por último, se calcula la sobretasa. Cuando el heredero es descendiente lineal del donador diferente de hijo (nieto, biznieto, etc.), se aplica una sobretasa del 30% respecto al monto total a pagar; si éste es menor de 19 años, la sobretasa aumenta a 40% si el valor de la herencia excede los 2,244,047 USD.

Por ejemplo, supongamos que el nieto de 17 años del donador hereda 10 millones de dólares, entonces la deducción sería el descuento básico y por edad, es decir, 224,405 +  $22,440 = 246,845$ ; sin embargo, esta cantidad es menor a la suma global, por tanto, asume que el heredero quiere que la cantidad libre de impuesto sea la mayor posible, así que se toma como exención los 561,012 USD. Entonces la base gravable es igual a 9,438,988 USD.

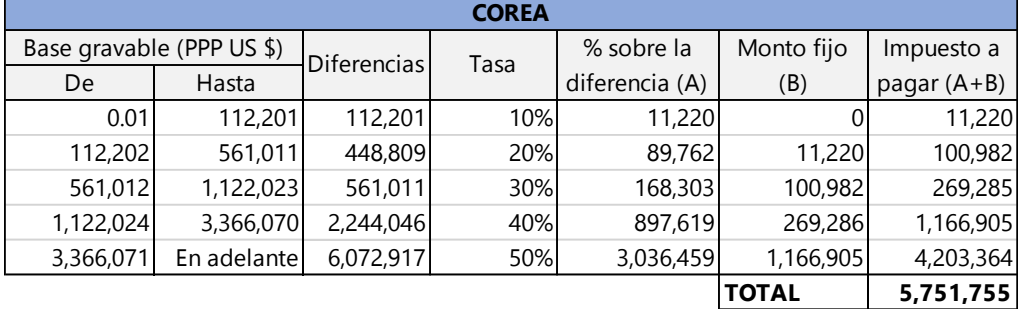

En la siguiente tabla se muestran la generación de diferencias y la aplicación del impuesto.

Sin embargo, por su condición de nieto y menor de 19 años, se aplica una sobretasa del 40%, quedando u impuesto a pagar total por **8.052,458 USD**.

# <span id="page-17-0"></span>**ESPAÑA**

En el caso español, el primer paso es ubicar al heredero en alguna de las cuatro categorías y aplicar las exenciones correspondientes (ver Tabla A1):

- Categoría I: descendientes menores de 21 años (hijos, nietos, etc.)
- Categoría II: descendientes mayores a 21 años, cónyuge y ascendentes
- Categoría III: familia política y colaterales de segundo y tercer grado (hermanos, tíos, primos y sobrinos)
- Categoría IV: otros

En el caso de la categoría I, se agrega una deducción de 5,914 USD por cada año que el heredero esté por debajo de los 21 años, sin embargo, existe un tope máximo a exentar por este concepto de 70,940 USD.

El siguiente paso es generar las diferencias entre el límite superior e inferior de cada intervalo. La característica principal del impuesto sobre las herencias español es que aplica una sobretasa basada en la riqueza preexistente del heredero, por ello la tasa base para cada intervalo debe ser multiplicada por el factor que se muestra en la segunda tabla. Para ubicar el factor apropiado en cada caso se debe encontrar la casilla en donde cruce la categoría en la que está el heredero y el monto que tiene como riqueza preexistente.

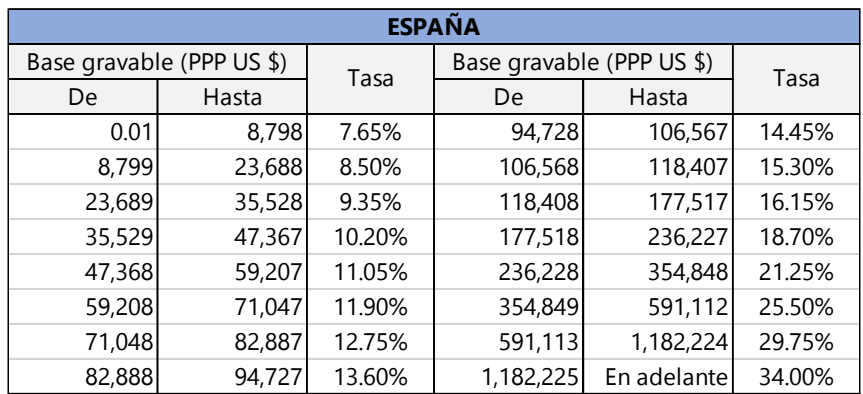

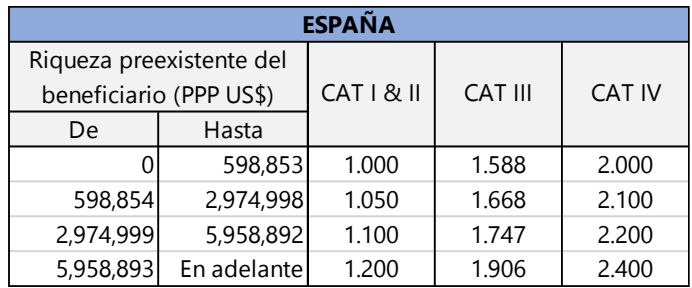

Ya que se tiene la nueva serie de tasas, se multiplican las mismas por las diferencias previamente calculadas, la suma de los resultados de estas operaciones arroja el monto total a pagar por concepto de impuesto a las herencias.

Por ejemplo, supongamos que el donador le deja a su mejor amigo una herencia por 50 mil dólares y este beneficiario posee activos, sin tomar en cuenta el monto del legado, por 20 mil dólares. En primer lugar, la deducción es de cero dólares por pertenecer a la categoría IV. A partir de esta clasificación y con la información previa sobre la riqueza preexistente, el factor multiplicador es 2.000.

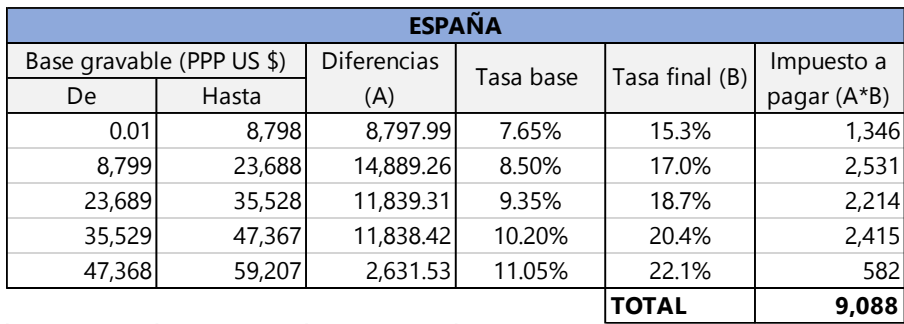

En la siguiente tabla se muestran la generación de diferencias y la aplicación del impuesto.

La sobretasa aplicada en este particular caso, incremento el doble el monto del impuesto, dando un total de 9,088 USD.

## <span id="page-19-0"></span>**ESTADOS UNIDOS**

La deducción básica en EE. UU. fue de 5,450 mil dólares en 2016 sin importar el parentesco que exista entre el heredero y el donador. Esta cantidad se descuentan del valor total de la herencia para obtener la base gravable neta que, posteriormente, pasa por el proceso de la aplicación de tasas marginales. Esto es, creando las diferencias por intervalo, a las que se les multiplica por la respectiva tasa y se le suma el monto fijo del impuesto por intervalo (ver ejemplo coreano para un caso práctico sobre la aplicación de montos fijos y tasa de impuesto). La suma de las operaciones anteriores arroja el monto total de impuesto a pagar.

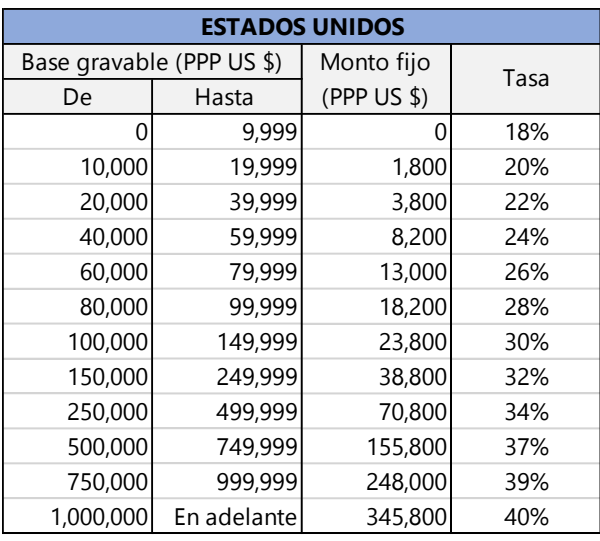

Existe un caso especial, la proporción de herencia dejada al cónyuge está exenta de impuesto al 100% sin importar el monto de esta. Solo si dicho cónyuge es ciudadano americano.

# <span id="page-19-1"></span>**FINLANDIA**

El sistema finlandés permite una exención básica por 21,482 USD a cualquier heredero. Adicionalmente, existe una deducción al cónyuge por 64,446 USD y una al heredero lineal inmediato menor a 18 años (hijo) por 42,964 USD; ambas se suman a la deducción básica.

Una vez que se tiene la base gravable neta, se clasifica al heredero en una de las dos siguientes categorías:

- Categoría I: cónyuge, herederos directos en línea ascendiente y descendiente (abuelos, padres, hijos y nietos), los hijos adoptivos también entran en esta categoría.
- Categoría II: otros herederos, familiares y no relacionados.

El siguiente paso es generar las diferencias y aplicar las tasas de impuesto de acuerdo con la categoría en la que se encuentra el heredero. En Finlandia también se aplica un monto fijo por intervalo; así que, la suma de dicho monto y el porcentaje arroja el monto total por intervalo (ver ejemplo coreano para un caso práctico sobre la aplicación de montos fijos y tasa de impuesto); del mismo modo, la suma de estos resultados da el monto total a pagar por impuesto a la herencia.

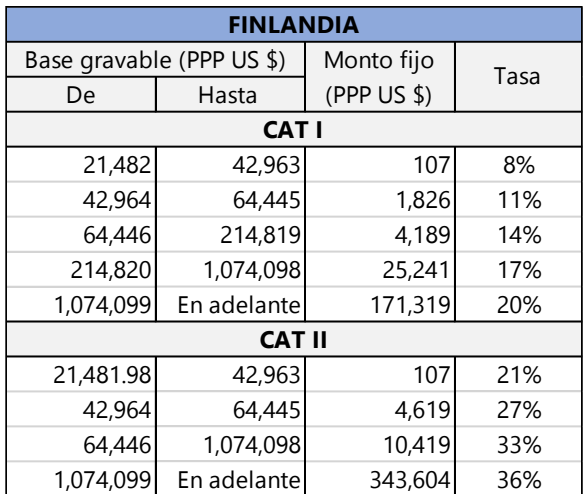

## <span id="page-20-0"></span>**FRANCIA**

Al igual que en el resto de los países, es necesario deducir la cantidad libre de impuestos, según la relación de parentesco del heredero con el donador (ver Tabla A1), del monto a heredar para obtener la base gravable neta. Dentro de estas deducciones existe un caso especial en el cual el monto heredado al cónyuge está exento en su totalidad

El mecanismo de aplicación de las tasas es similar al que se ha venido explicando para la mayoría de los países, esto es, aplicando una tasa marginal con respecto al parentesco entre el heredero y el donador conforme a la siguiente tabla.

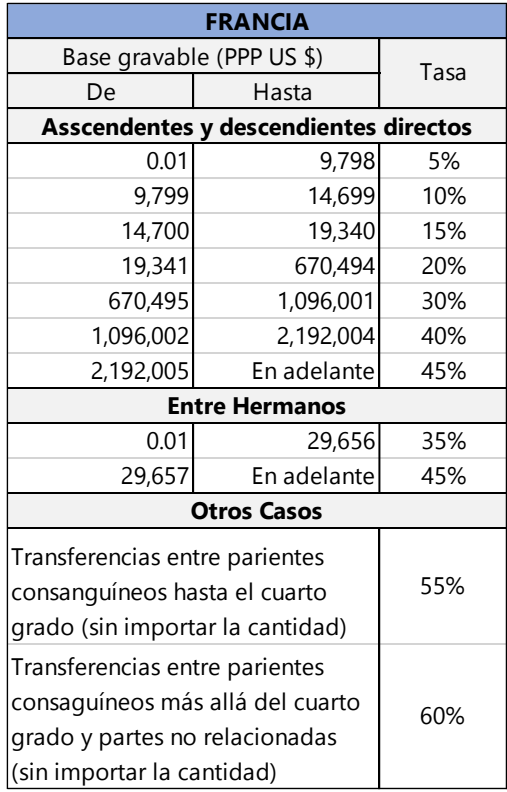

De nuevo, una vez que se sabe la relación de tasas que corresponde al caso, se generan las diferencias por intervalo, se multiplican por la tasa indicada y la suma de dichas operaciones da como resultado en monto total a pagar por concepto de impuesto a las herencias (para un ejemplo práctico, ver Alemania). Si el ejercicio entra en "otros casos" entonces solo es necesario multiplicar la base gravable neta por el porcentaje.

# <span id="page-21-0"></span>**JAPÓN**

La exención básica de Japón es de 248,813 USD que se aplica sin importar el parentesco del heredero con el donador; esta cantidad se descuenta del monto total de la herencia previo al reparto de la misma. Aunado a lo anterior, se puede deducir una cantidad extra equivalente a 56,963 USD por el número de herederos que, de nueva cuenta, se descuenta de la herencia total (previa a ser dividida entre los herederos). Para fines de este ejercicio, se levanta el supuesto de que existe solo un heredero, por lo tanto, la deducción es constante para todos los casos (341,775 USD).

De nuevo, el mecanismo es similar a los anteriores: se aplican las tasas progresivas a las diferencias por intervalos (ver Alemania para un caso práctico) de acuerdo a la siguiente tabla.

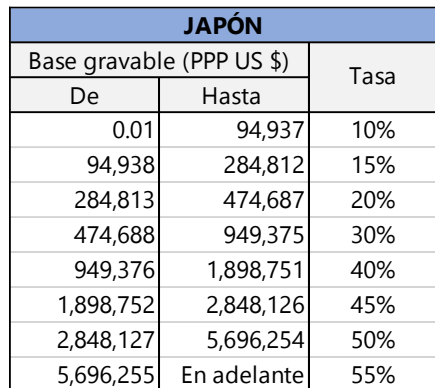

La suma de los resultados de las operaciones dará el subtotal del impuesto. La legislación japonesa considera una sobretasa del 20% para todos aquellos herederos que no sean el cónyuge, los padres o los hijos del donador. Para computar esta sobretasa, se multiplica el el subtotal del impuesto por 1.2, este resultado será el monto total a pagar por impuesto a las herencias en Japón.

# <span id="page-22-0"></span>**PAÍSES BAJOS**

El mecanismo de cálculo en Países Bajos requiere de clasificar al heredero de acuerdo con el parentesco en las siguientes categorías:

- Categoría I: cónyuge e hijos
- Categoría II: nietos
- Categoría III: otros

Posteriormente se realizan las deducciones correspondientes (ver Tabla A1) para obtener la base gravable neta. A este monto se le aplica la tasa adecuada según el valor de la herencia y la categoría en la que se encuentra el heredero siguiendo la tabla sucesiva.

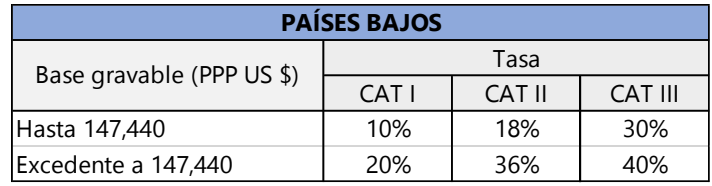

De la multiplicación de la cantidad por la tasa se obtiene el monto total a pagar a causa del impuesto a las herencias.

# <span id="page-22-1"></span>**REINO UNIDO**

Para computar el impuesto a las herencias del Reino Unido se necesita levantar un supuesto importante: el monto de la herencia proporcionado se toma como el total de esta. De dicho monto se deduce la exención principal por 469,172 USD obteniendo así la base gravable neta. A esta cantidad se le aplica la tasa del 40%, el resultado de dicha multiplicación es el monto total a pagar por concepto de impuesto a las herencias.

# <span id="page-22-2"></span>**SUIZA**

El impuesto a las herencias en Suiza no es federal sino por cantones, para fines de este ejercicio se tomó la información de Zúrich. El primer paso es deducir las exenciones pertinentes según la relación de parentesco que guarde el heredero con el donador (ver Tabla A1). De esta resta se obtiene la base gravable a la que posteriormente se le aplicará la tasa impositiva.

Para obtener la tasa impositiva correspondiente es necesario ubicar el intervalo que contenga, dentro del límite superior, el monto total de la herencia. A dicho intervalo le corresponde una tasa que será acrecentada por el multiplicador. El multiplicador apropiado será aquel que, de acuerdo a la siguiente tabla, coincida con la relación de parentesco establecida previamente.

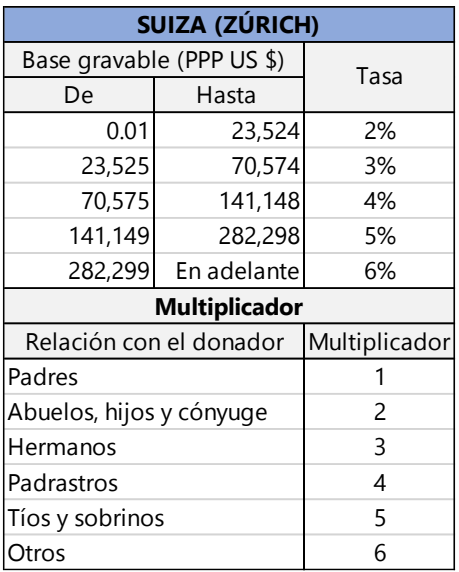

El producto de la tasa por el multiplicador da como resultado la tasa final que se aplica a la base gravable neta. De esta multiplicación se obtiene el monto total a pagar por concepto de impuesto a la herencia.

Por ejemplo, supongamos que el donador hereda a su cónyuge 500,000 USD, la base gravable entonces sería de 460,792 USD. La tasa base sería del 6%, mientras que el multiplicador es 2, por tanto, la base real es del 12%. El monto total a pagar por concepto de impuesto a las herencias será de  $460,792$   $*$   $.12 = 55,295$  USD.

# <span id="page-24-0"></span>**4. RELACIONES DE PARENTESCO**

<span id="page-24-1"></span>Esquema 1: parentesco por consanguinidad.

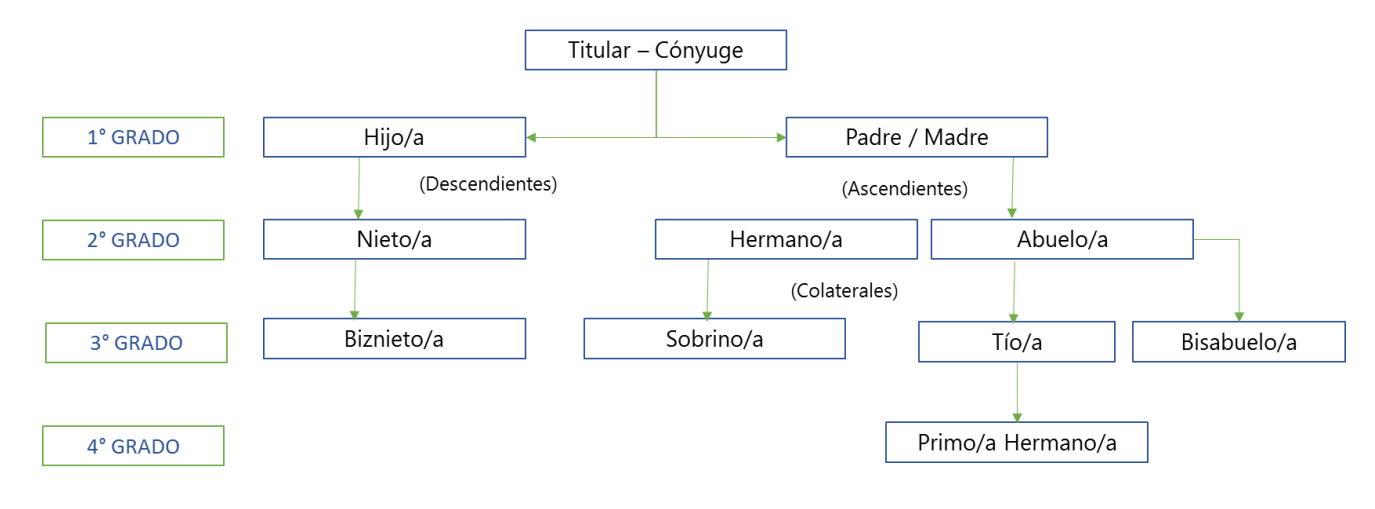

# <span id="page-24-2"></span>Esquema 2: parentesco por afinidad.

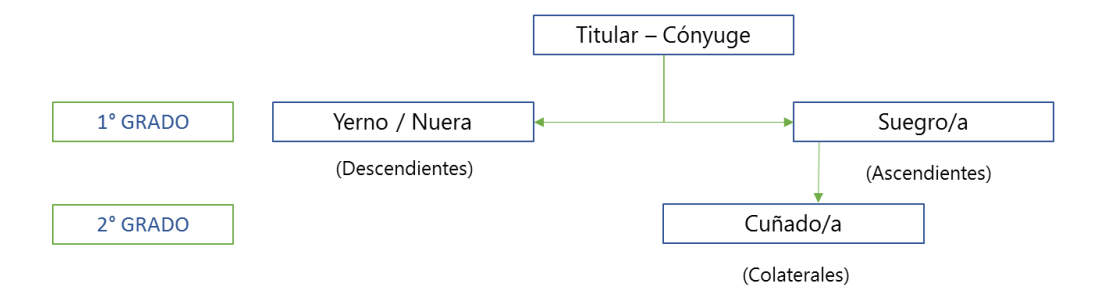